## **Demandes**

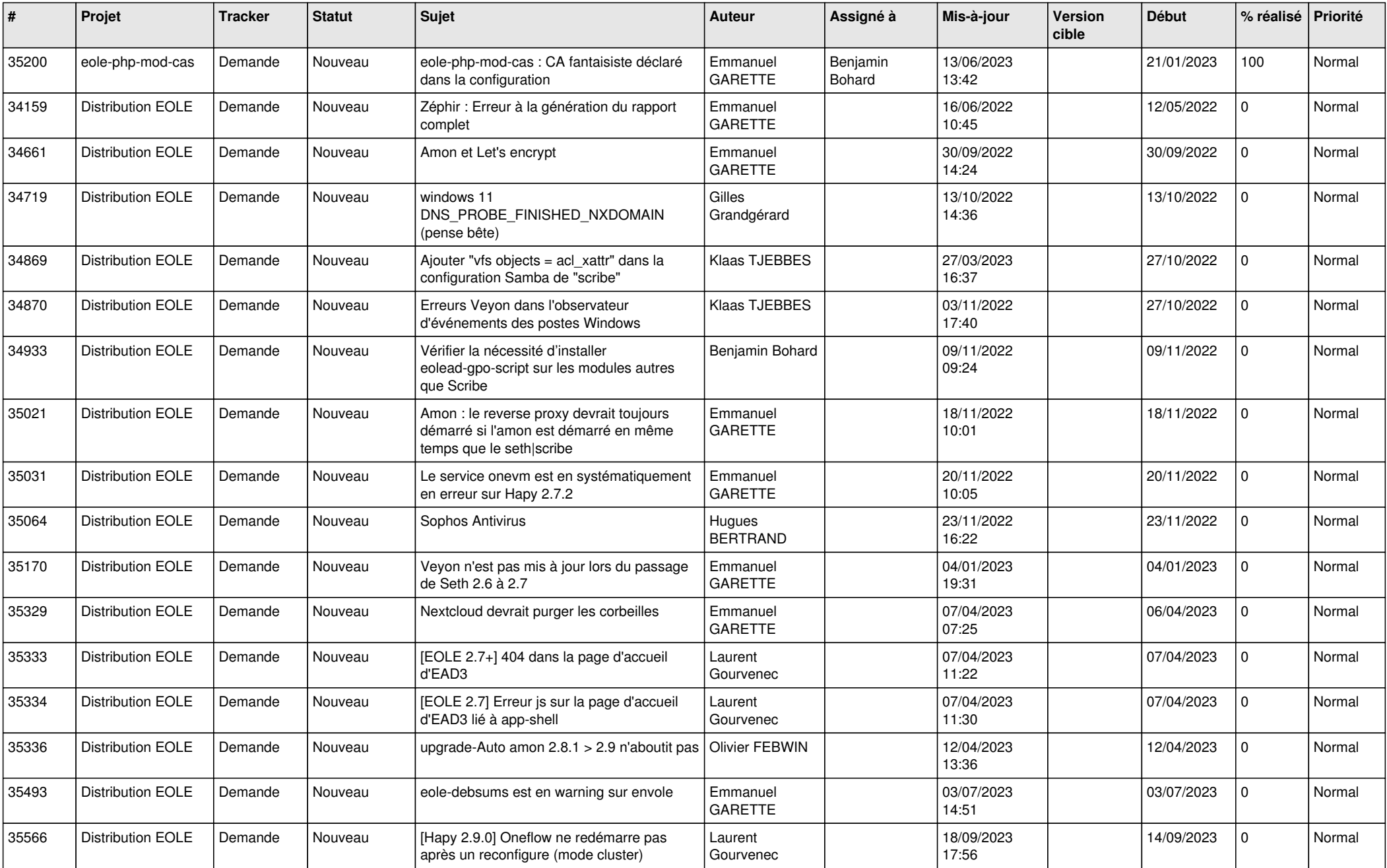

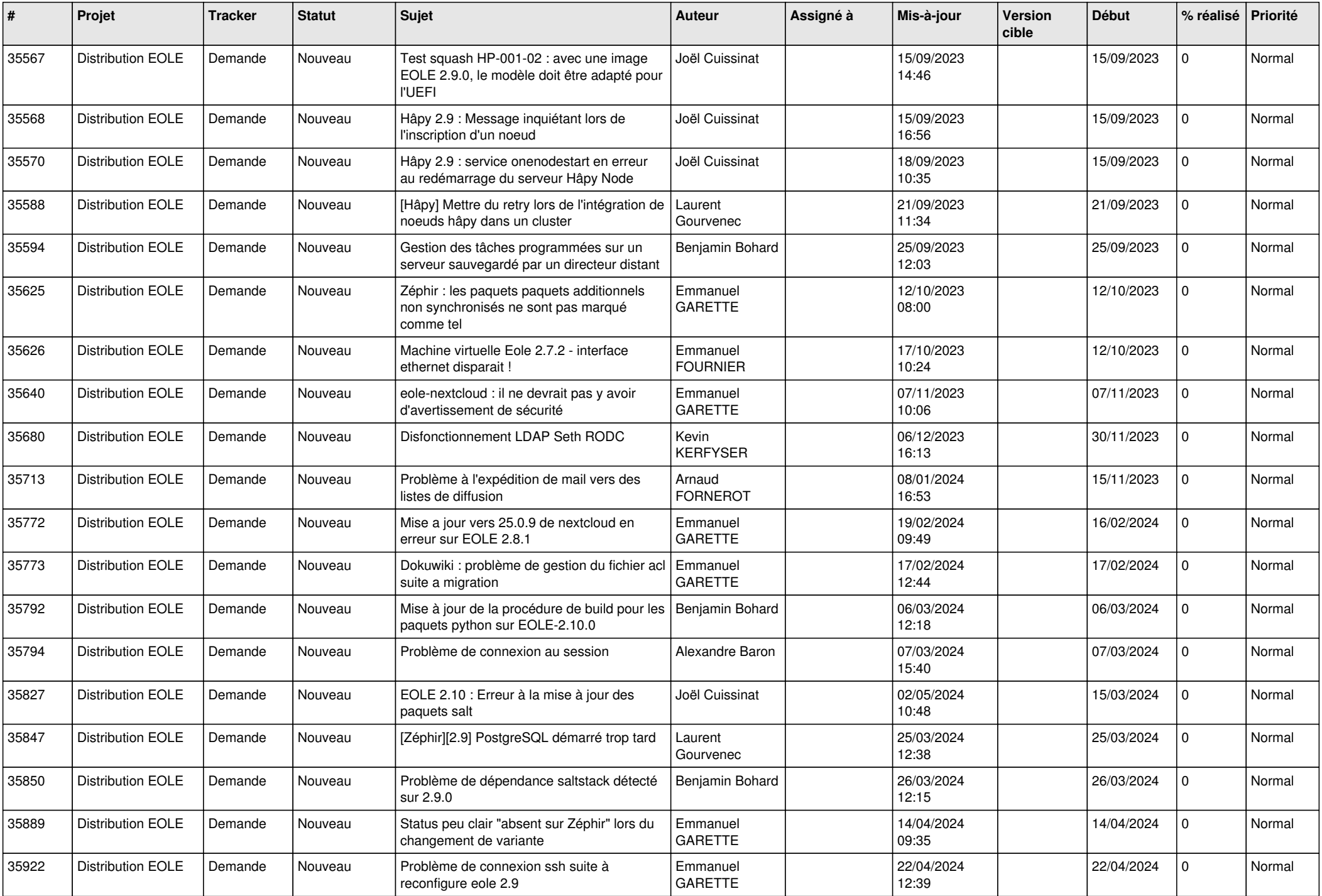

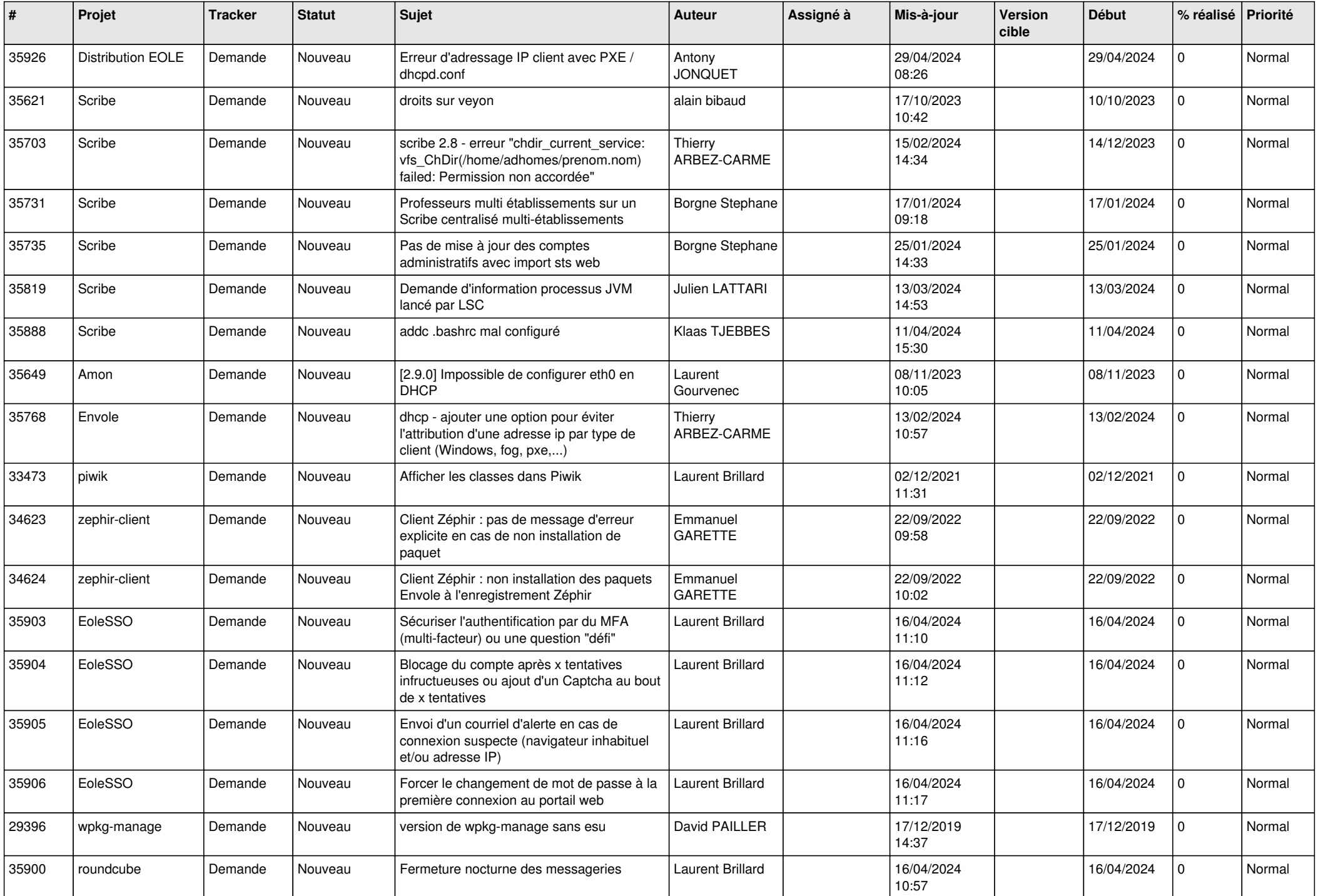

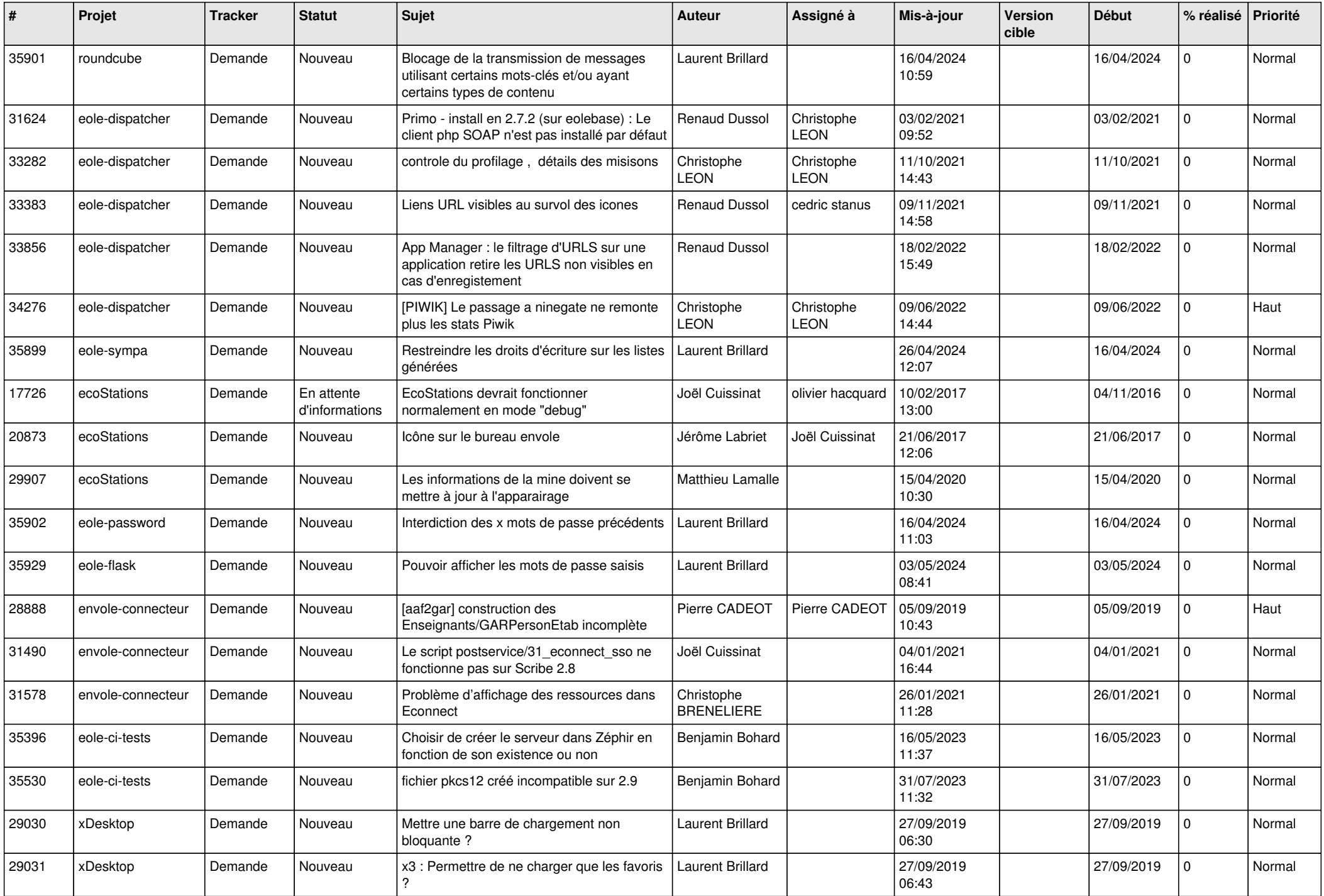

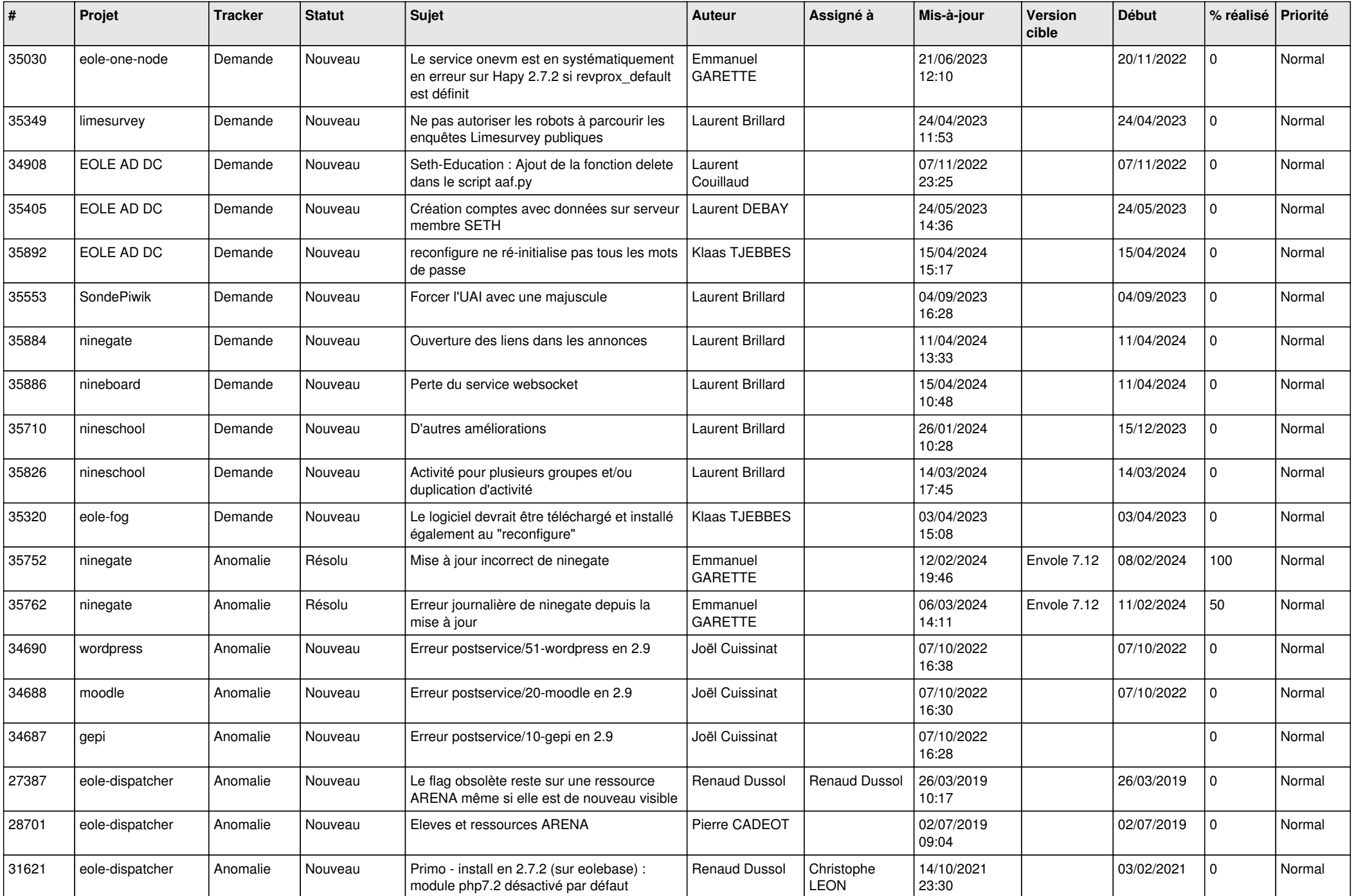

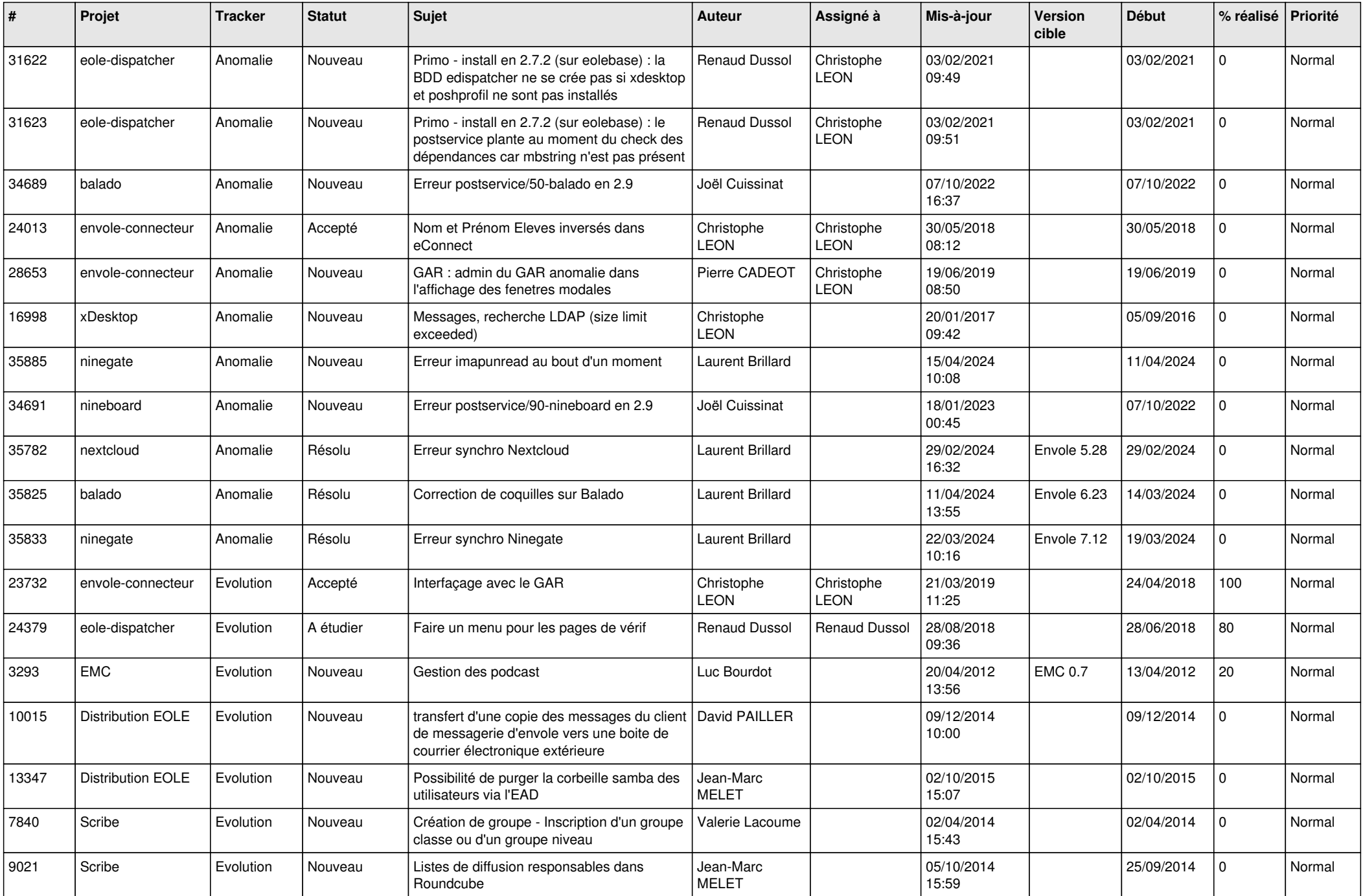

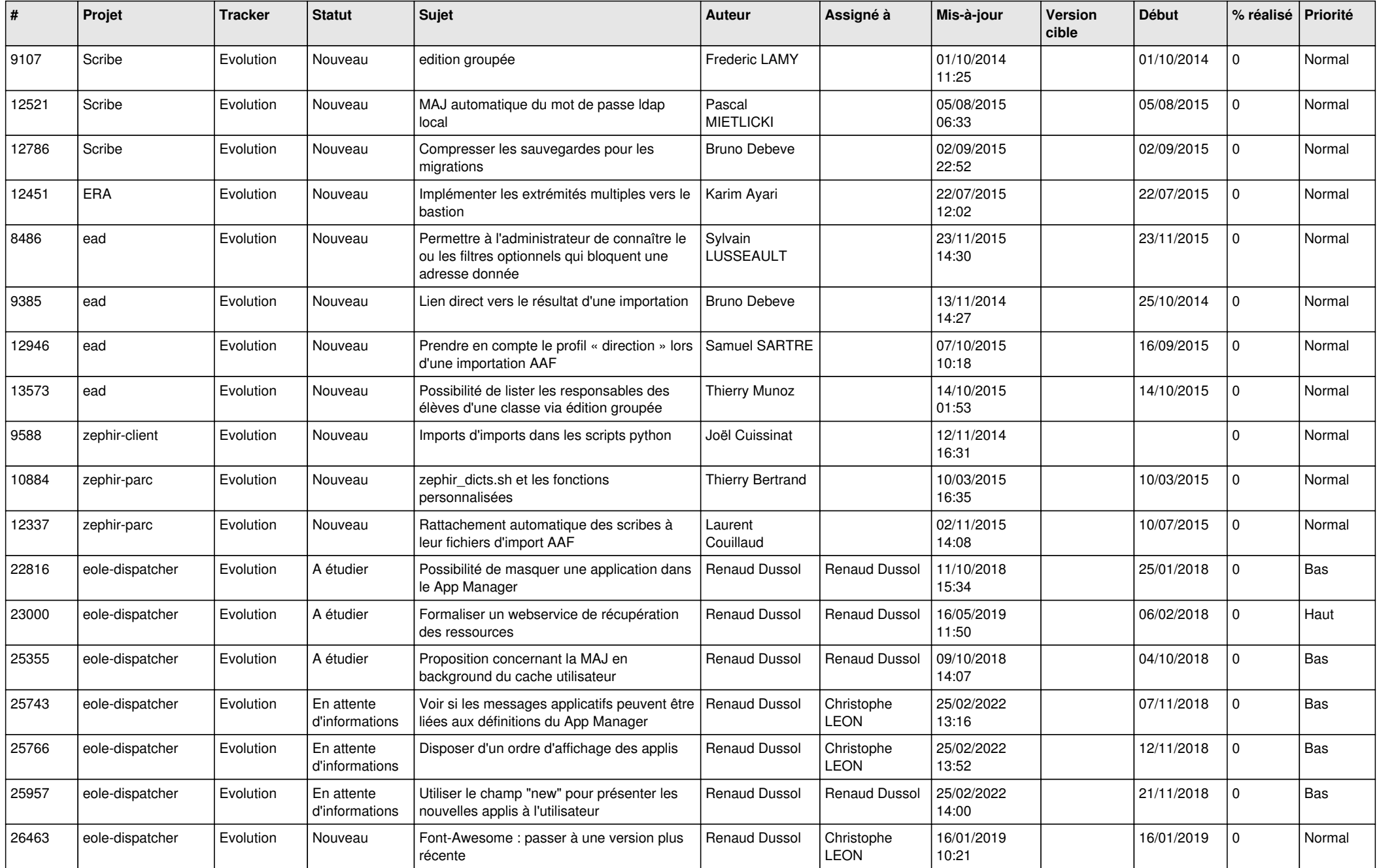

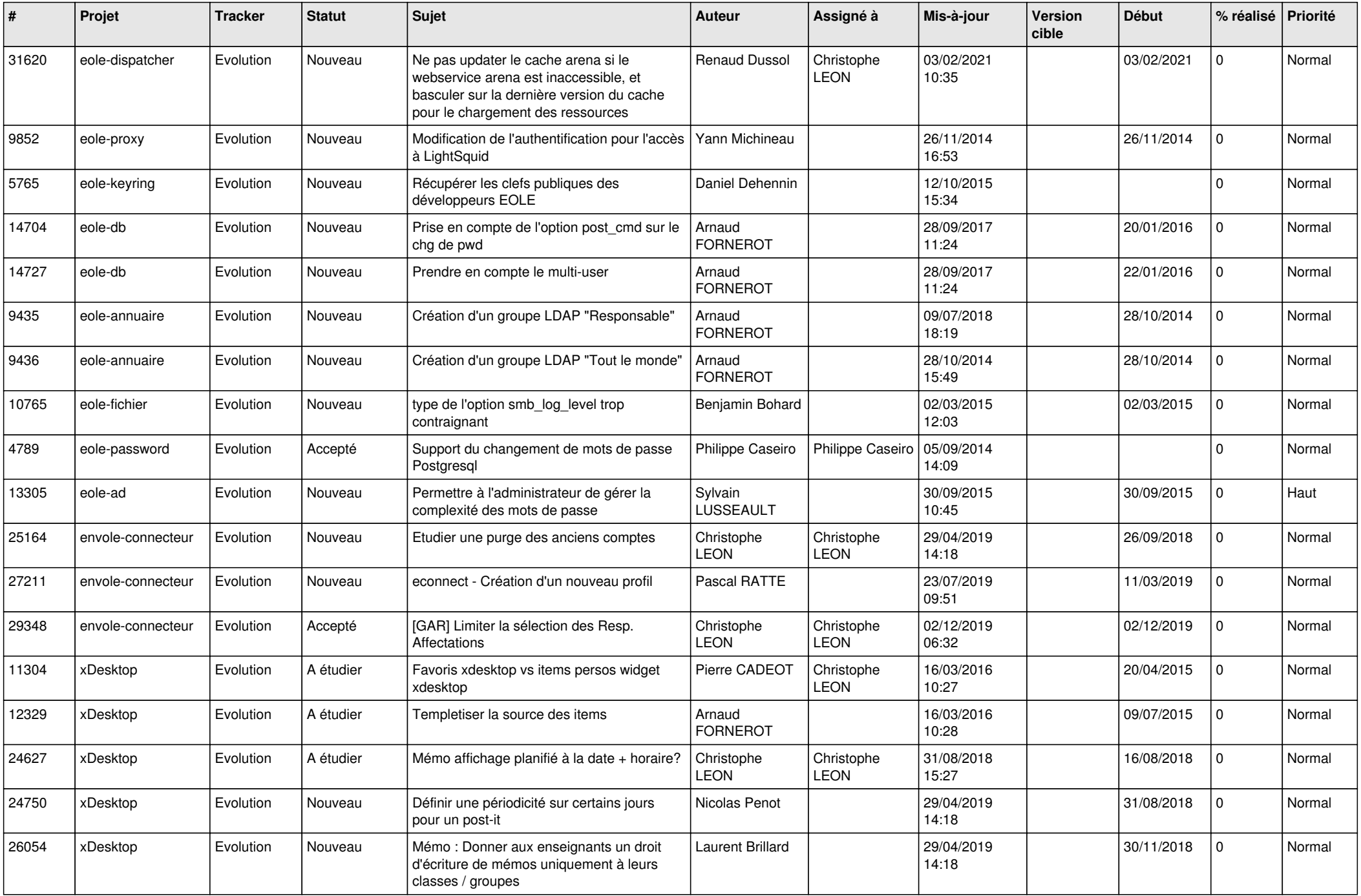

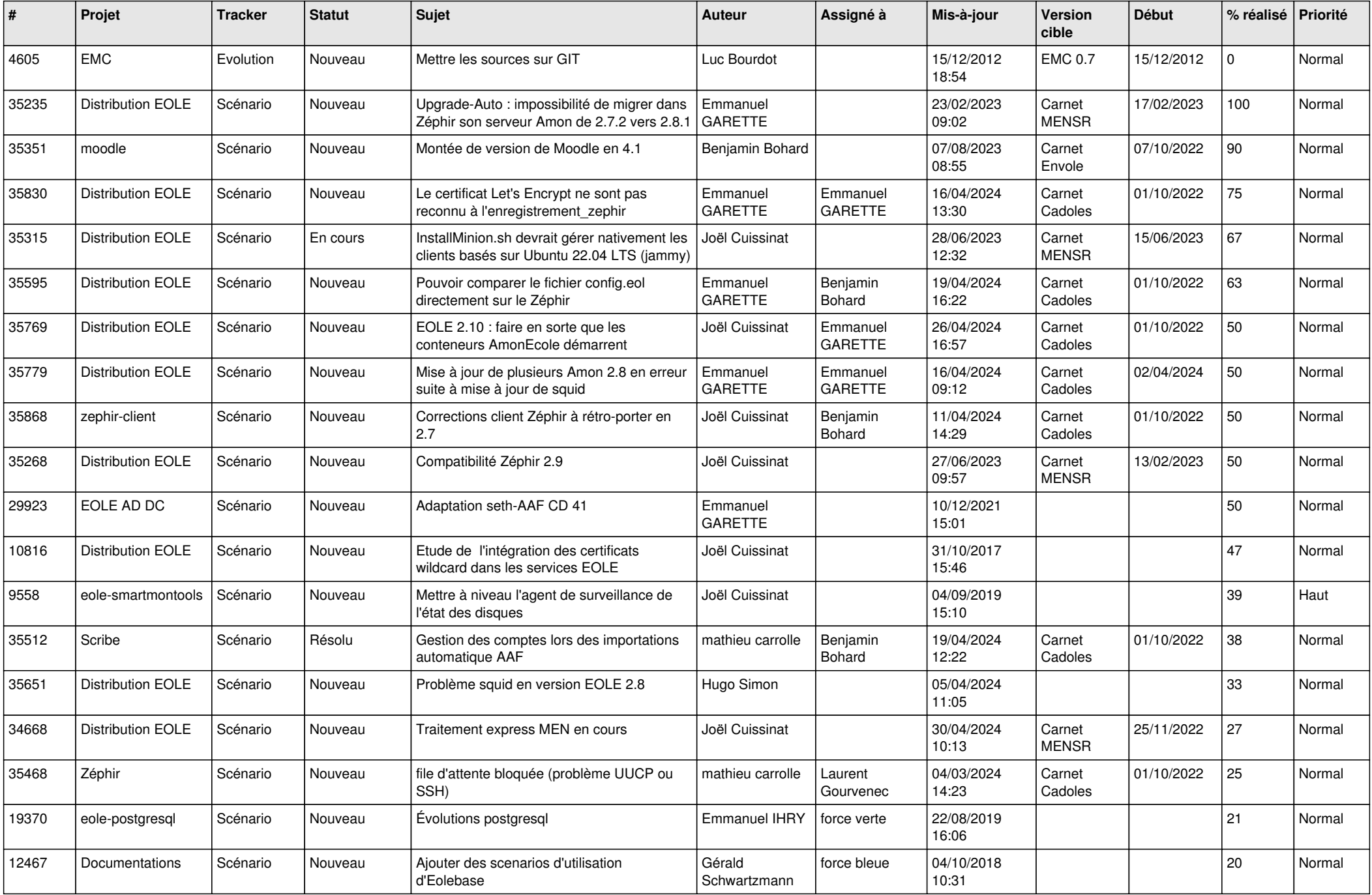

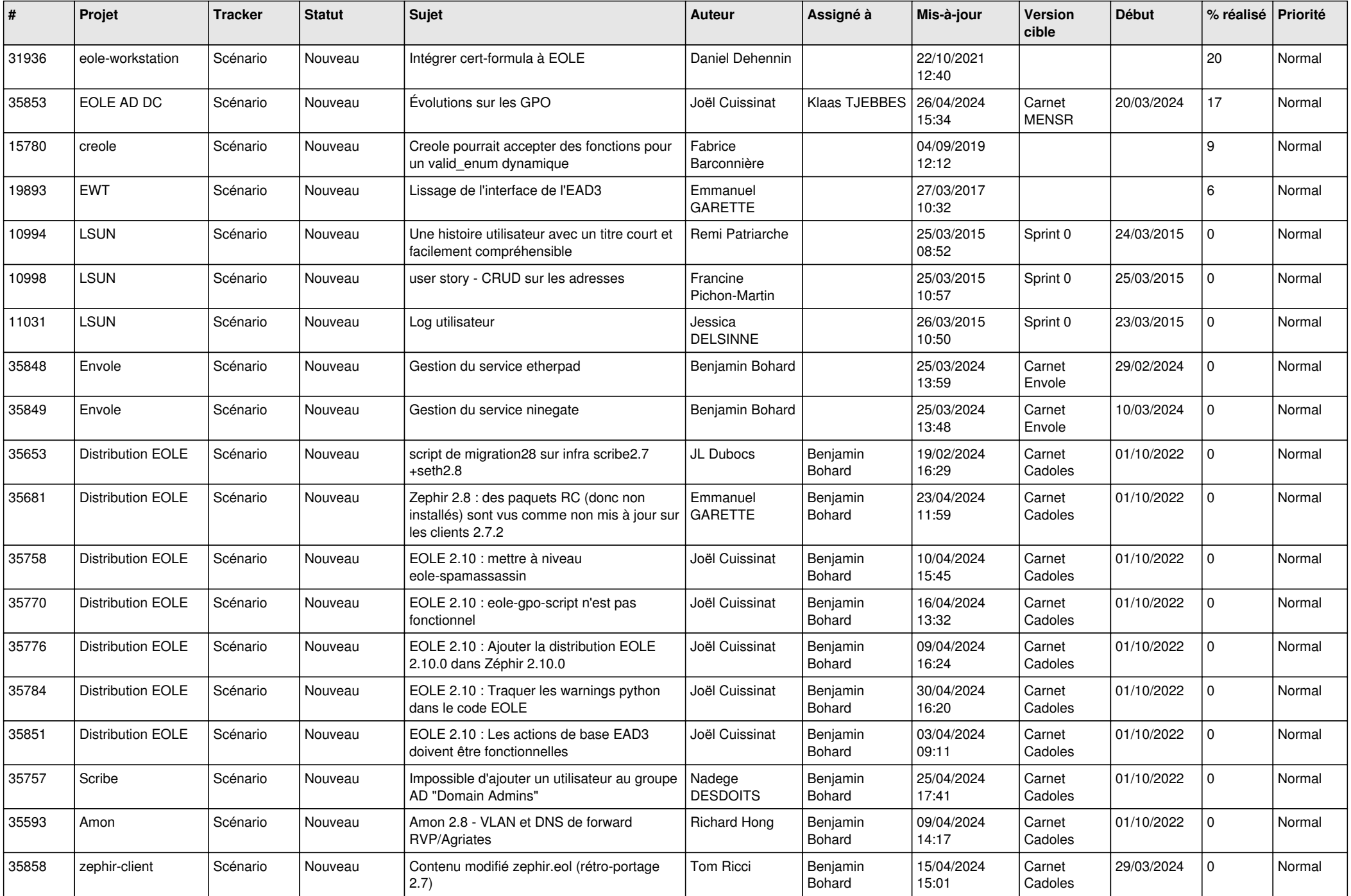

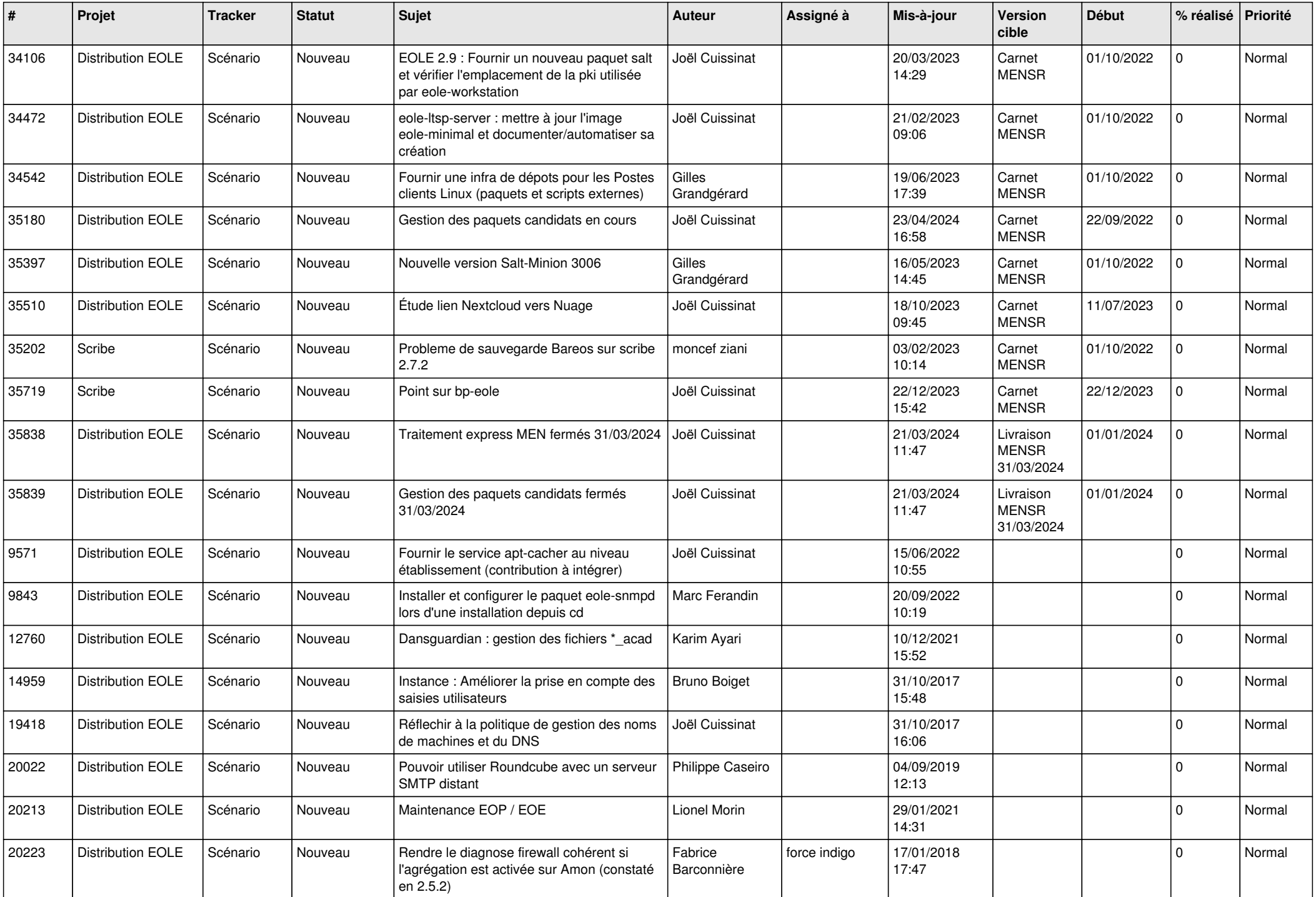

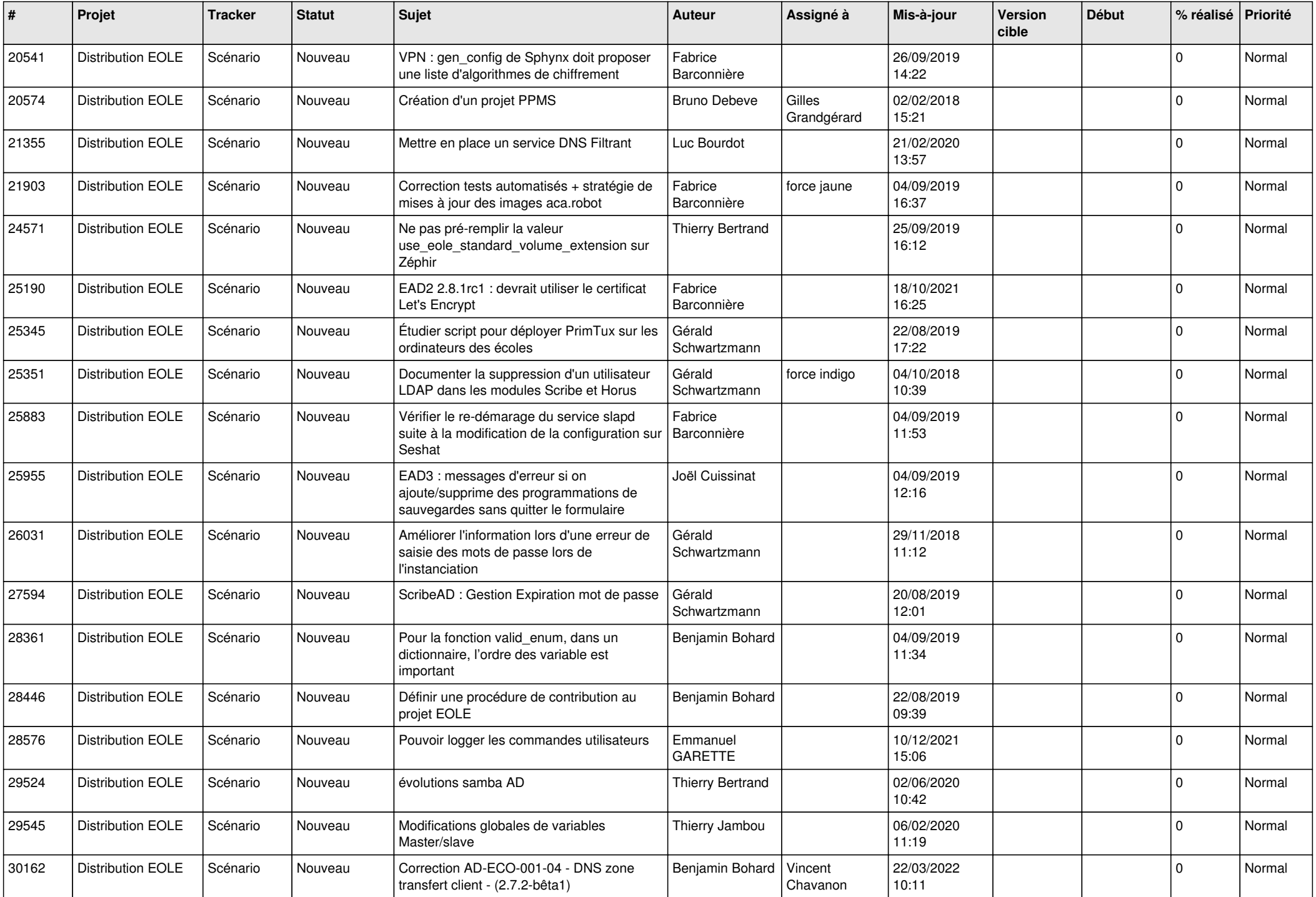

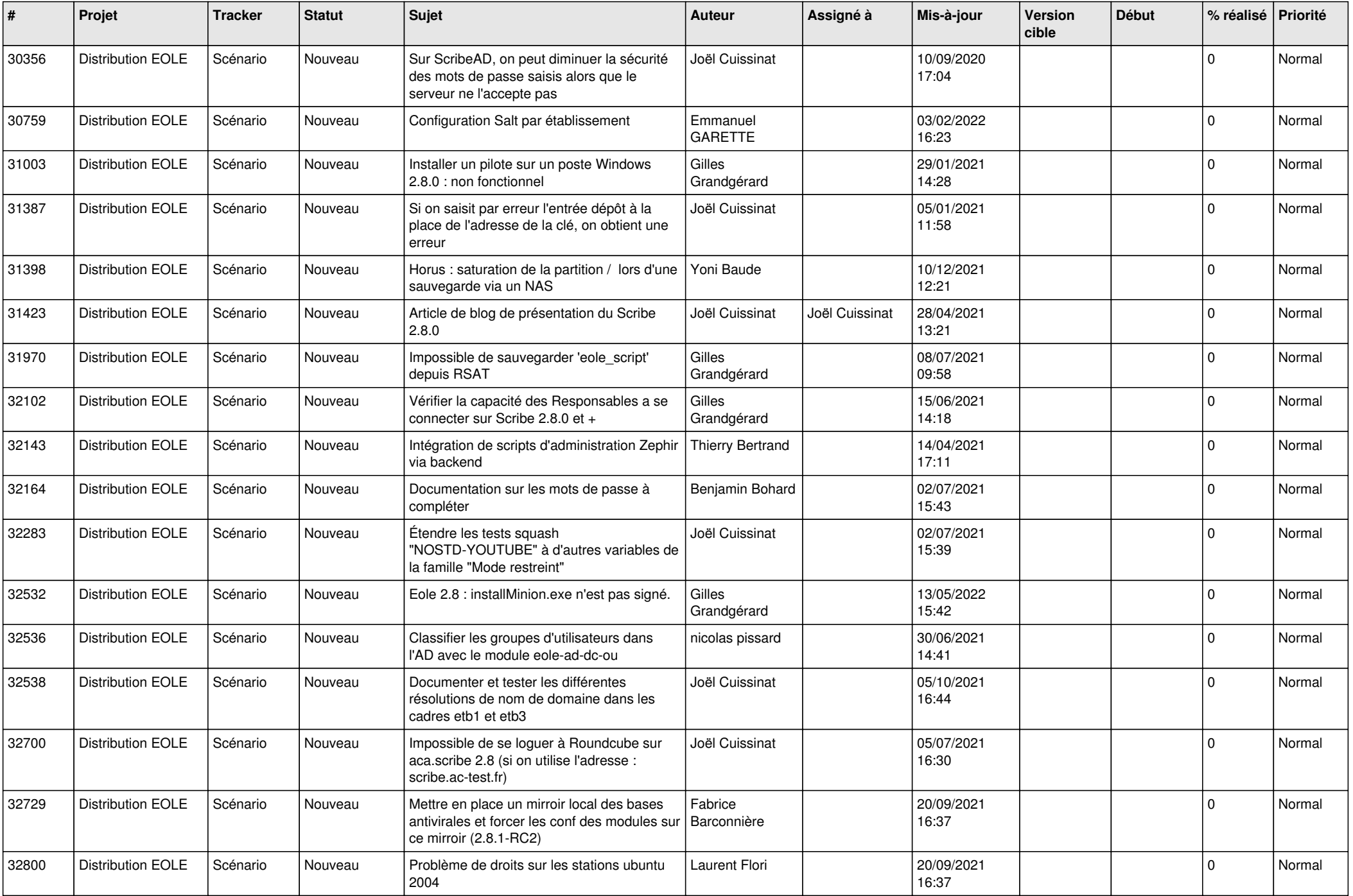

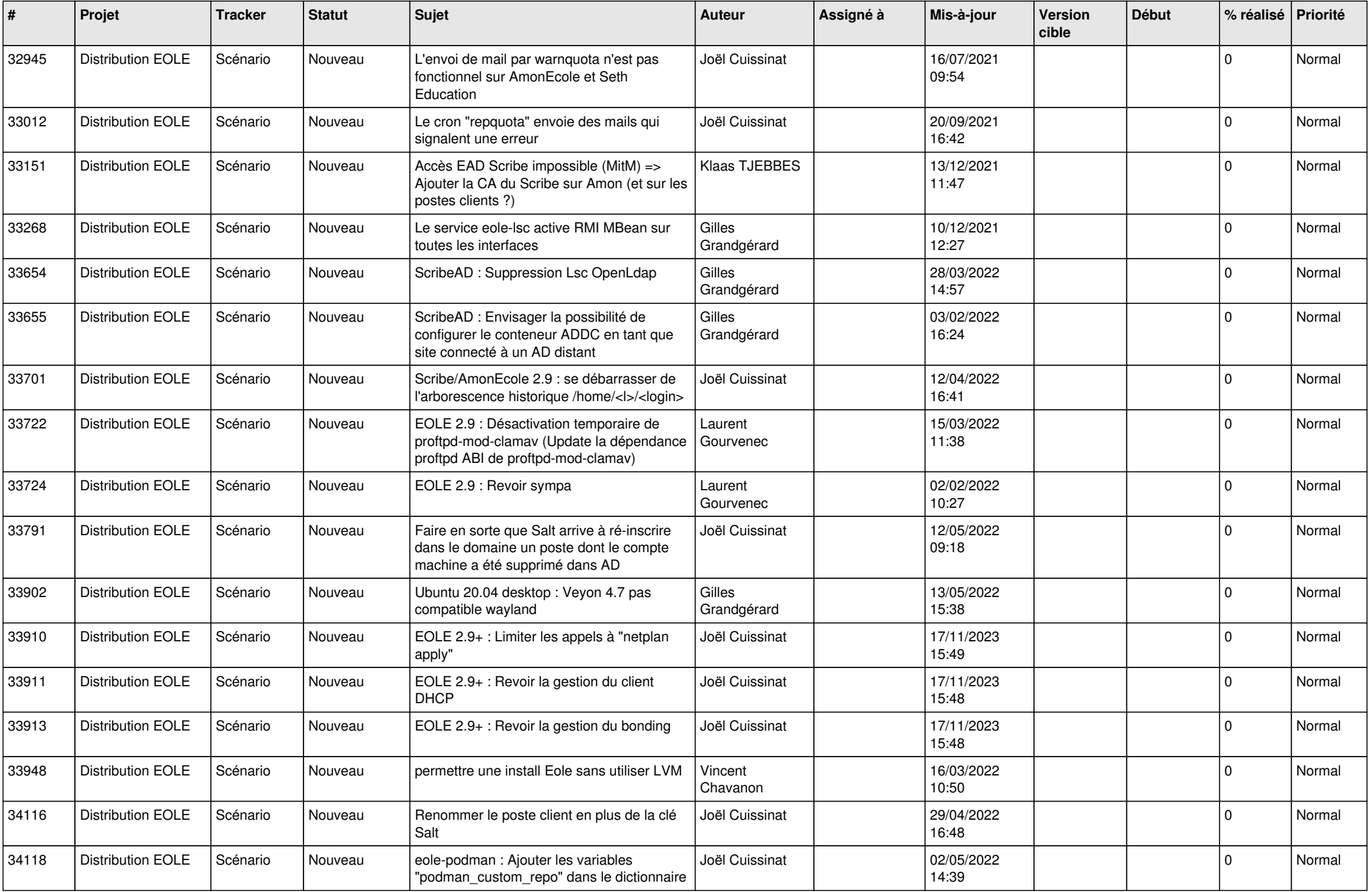

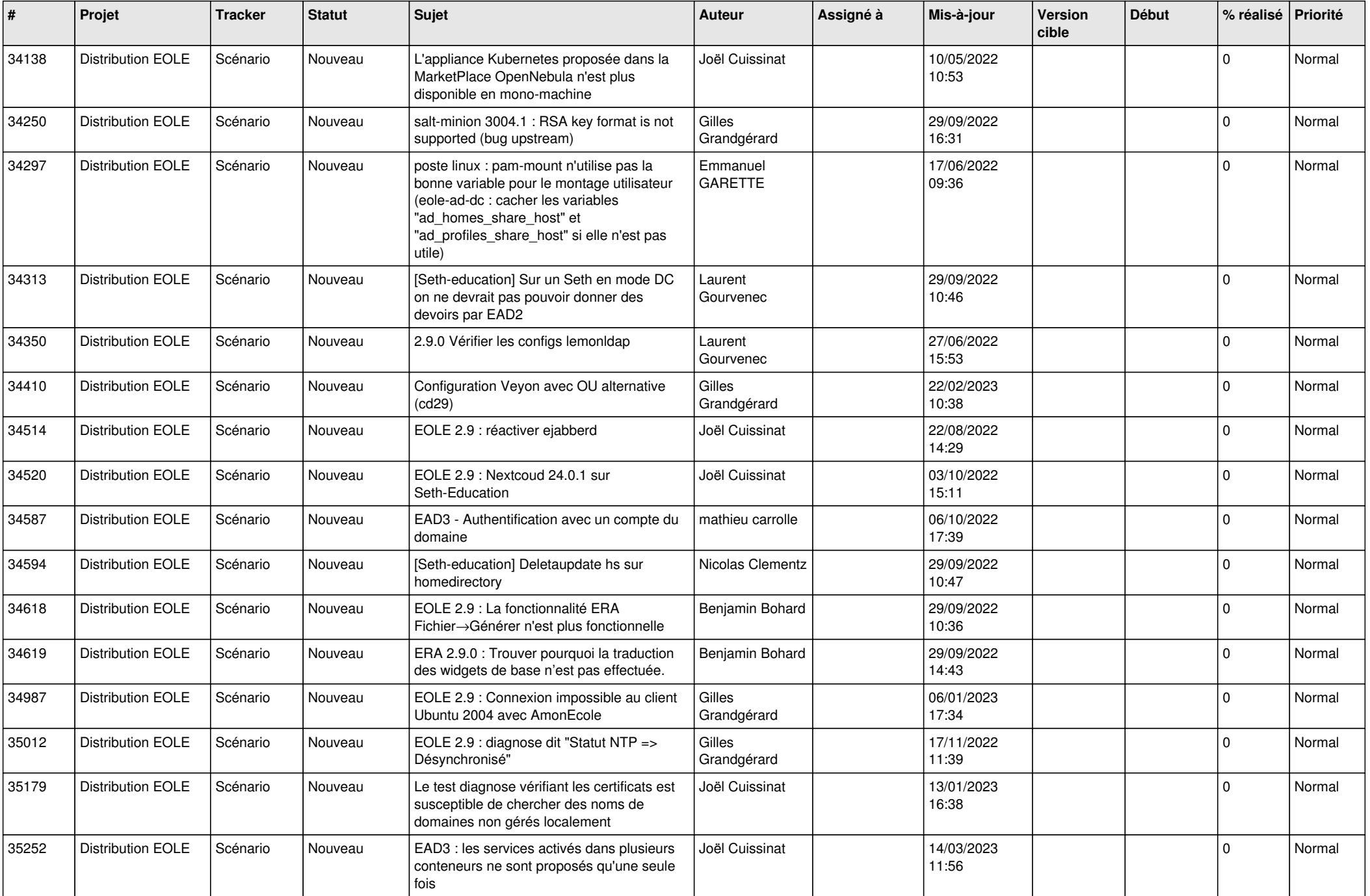

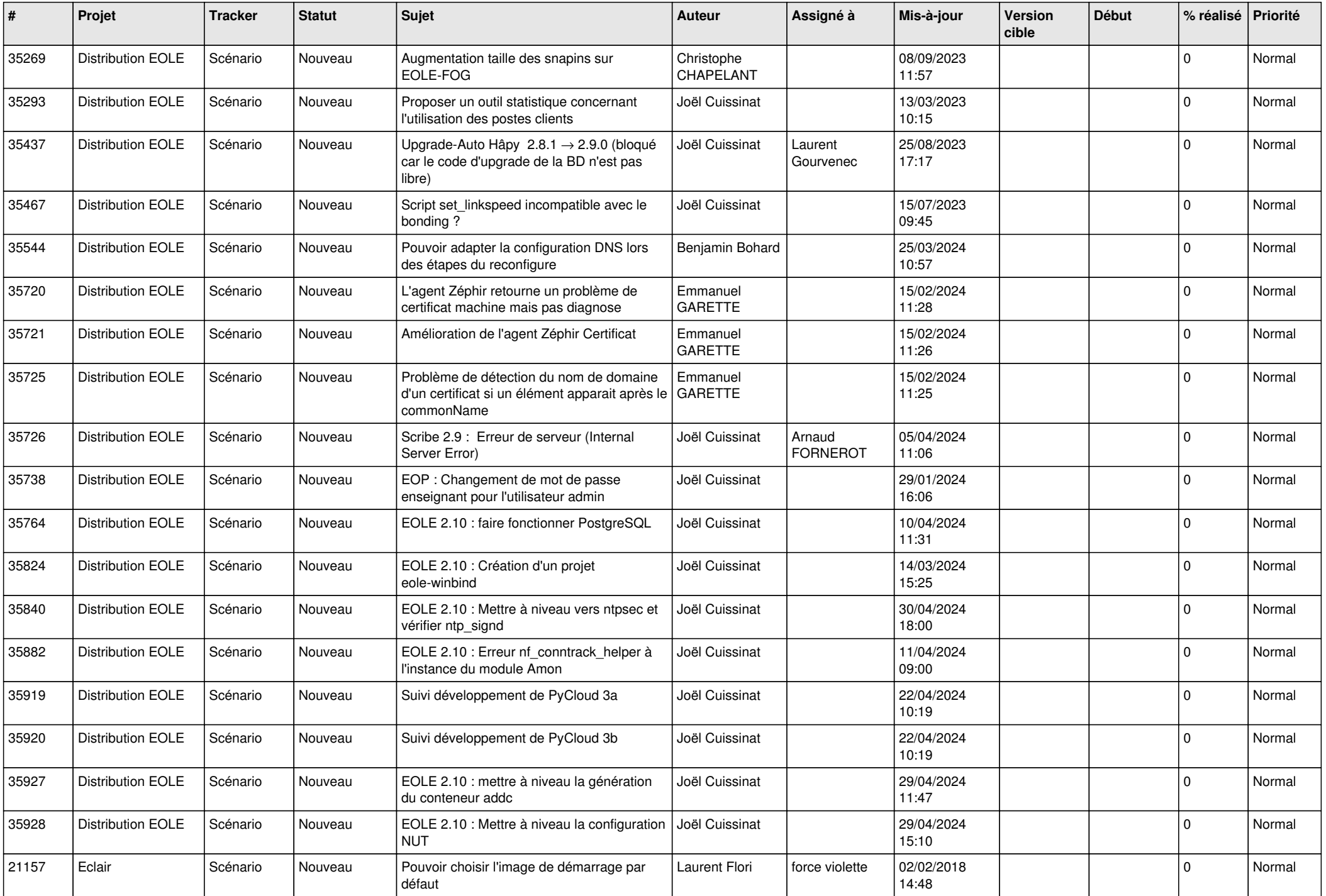

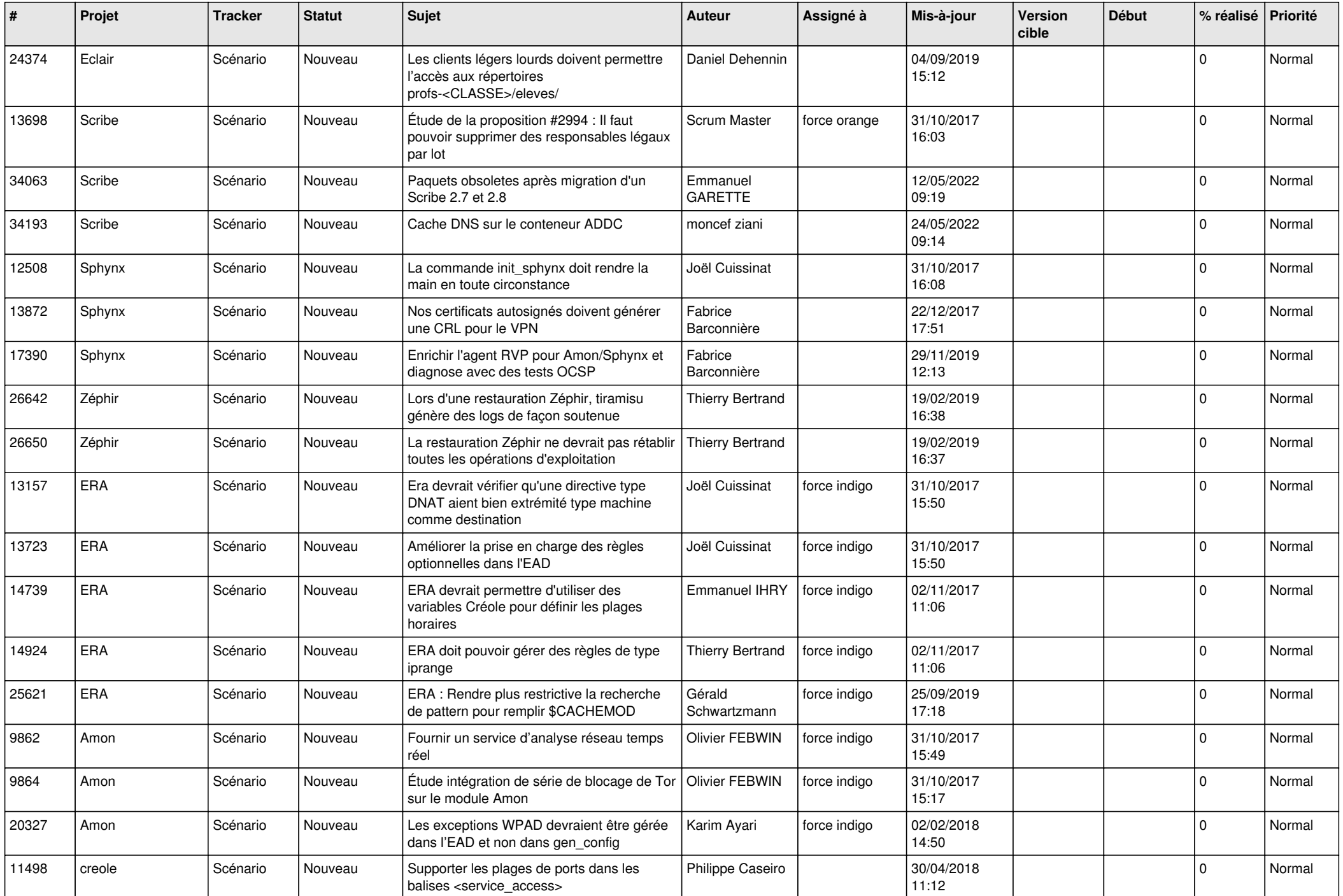

![](_page_17_Picture_558.jpeg)

![](_page_18_Picture_563.jpeg)

![](_page_19_Picture_575.jpeg)

![](_page_20_Picture_541.jpeg)

![](_page_21_Picture_538.jpeg)

![](_page_22_Picture_549.jpeg)

![](_page_23_Picture_685.jpeg)

![](_page_24_Picture_699.jpeg)

![](_page_25_Picture_790.jpeg)

![](_page_26_Picture_638.jpeg)

![](_page_27_Picture_428.jpeg)

**...**